#### R の HGM パッケージ (設計と実装) 高山信毅 (神戸大学)

### 参考文献等 | hgm OpenXM | search.

Q. 何をやるソフトウエア?

A. パラメータ付きの積分が満す線形微分方程式を数値解析して, 積分の値を計算する Holonomic Gradient Method (HGM) のソフ トウエア.

著者: 高山信毅, 小山民雄, 清智也, 小原功任, 中山洋将.

インストールの方法. install.packages('hgm'); Version 1.16 (つい最近 version up)

### 何が計算できるの?

- **Wishart 分布に従う正定値対称行列の最大固有値の確率.** matrix <sup>1</sup>*F*<sup>1</sup> の計算. hgm.pwishart
- **② Wishart 分布に従う正定値対称行列二つの比の最大固有値の** 確率. matrix <sub>2</sub>*F*<sub>1</sub> の計算. hgm.p2wishart
- <sup>3</sup> *A*, *S* を行列とするとき, exp(tr(*AS*)) <sup>を</sup> *A* ∈ *SO*(3) で積分す る. Fisher 積分. hgm.ncso3
- ❶ 多変数の正規分布を第一象限で積分 する. hgm.ncorthant
- 平均が原点の多変数の正規分布を超 球表面で積分する. hgm.ncBingham
- 準備中 (小山): 多変数の正規分布を超 球内部で積分する.
- 準備中 (小山): 多変数の正規分布を単 体で積分する.

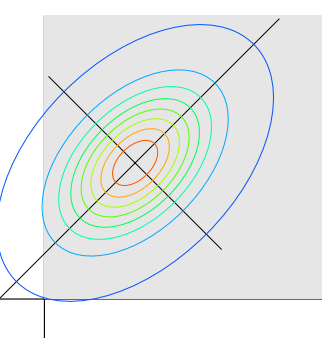

### Wishart 分布

*X* : *n* × *m* 行列 (*n* ≥ *m*) . 行は *m* 次元の正規分布に従う random variable (vector) (独立, 同分布, 平均は 0, covariance matrix は Σ). *<sup>m</sup>* <sup>×</sup> *<sup>m</sup>* <sup>値</sup> random variable (行列) *<sup>X</sup> <sup>T</sup> <sup>X</sup>* に対応する確率分布が自 由度 *n* の Wishart 分布. 特に *m* = 1*,* Σ = 1 の時は χ2-分布で ある:

$$
H(t)t^{\frac{n}{2}-1}\exp\left(-\frac{t}{2}\right)/Z(k), \quad Z(k)=2^{n/2}\Gamma(n/2)
$$

*H*(*t*) は *t >* 0 の特性関数 (Heaviside 関数).  $x^2$ -分布密度関数 (Wikipedia より,  $k = n$  (自由度))

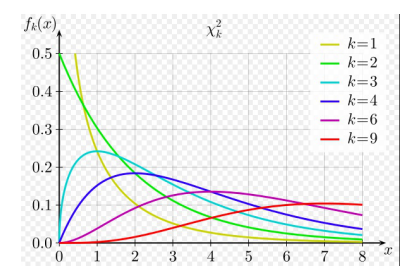

### Wishart 分布の第一固有値の分布

λ1(*W* ) を行列 *W* の最大固有値とする. 問題: *W* が Wishart 分布に従うとき

 $P(\lambda_1(W) < q)$ 

を計算せよ.

答え (Constantine 1963, James 1964, Muirhead 1970): Wishart 分 布の積分で上記の確率は書ける. 積分は matrix hypergeometric function <sup>1</sup>*F*<sup>1</sup> で表現できて, パラメータについて線形微分方程式系 を満たす. hgm (橋口, 沼田, 高山, 竹村, (2013)) では,

- **□** 小さい *q* (q0) で上記の値を 1*F*1 の級 数展開から計算 (Koev-Edelman 2006).
- q0 での値を微分方程式を数値解析す ることにより大きい *q* へのばす.

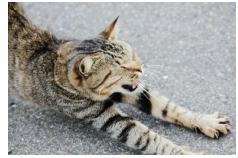

Wishart 分布の第一固有値, 行列引数超幾何系 <sup>1</sup>*F*1(詳細)

自由度 *n*, *m* × *m* 共分散行列 Σ できまる Wishart 分布に従う *m* × *m* 行列の最大固有値 ℓ<sup>1</sup> <sup>が</sup> *x* より小さい確率は *C* を定数と して

$$
P[\ell_1 < x] = C \exp\left(-\frac{x}{2} \text{Tr } \Sigma^{-1}\right) x^{\frac{1}{2}nm} {}_1F_1\left(\frac{m+1}{2}; \frac{n+m+1}{2}; \frac{x}{2} \Sigma^{-1}\right)
$$
\n
$$
\geq \frac{1}{2} \text{Tr } \delta \subset \succeq \delta^x \text{ 2} \text{ 2 } \delta^x \text{ 3 } \text{ 1 } \text{ 2 } \text{ 3 } \text{ 4 } \text{ 5 } \text{ 5 } \text{ 6 } \text{ 6 } \text{ 7 } \text{ 7 } \text{ 8 } \text{ 1 } \text{ 1 } \text
$$

$$
{}_1F_1(a;c;Y) = G \int_{0 < X < I_m} \exp(\text{Tr } XY) |X|^{a-(m+1)/2} |I_m - X|^{c-a-(m+1)/2} dX, (2)
$$

*G* = <sup>Γ</sup>*m*(*c*) <sup>Γ</sup>*m*(*a*)Γ*m*(*c*−*a*) . なお <sup>0</sup> *<sup>&</sup>lt; <sup>X</sup> <sup>&</sup>lt; <sup>I</sup><sup>m</sup>* は行列 *<sup>X</sup>* および *<sup>I</sup><sup>m</sup>* <sup>−</sup> *<sup>X</sup>* が正定値対称行列 であることを意味する. *dX* = " *<sup>i</sup>*≤*<sup>j</sup> dxij* <sup>は</sup> *<sup>X</sup>* の 上三角成分に渡る積分を意味 する. また

$$
\Gamma_m(a)=\pi^{\frac{1}{4}m(m-1)}\prod_{i=1}^m\Gamma\left(a-\frac{i-1}{2}\right).
$$

Wishart 分布の第一固有値, 行列引数超幾何系 <sup>1</sup>*F*1(詳細)

<sup>1</sup>*F*1(*a*; *c*; *Y* ) の *Y* は対角成分が *y*1*,..., y<sup>m</sup>* である対角行列である とする. Muirhead (1970) は <sup>1</sup>*F*<sup>1</sup> が満たす次の微分方程式を導 いた.

$$
p_i(y) = \begin{cases} y_i \partial_i^2 + p_i(y) \partial_i - \frac{1}{2} \sum_{j=1, j \neq i}^m \frac{y_j}{y_i - y_j} \partial_j - a \end{cases} F = 0,
$$
  

$$
p_i(y) = \begin{cases} c - \frac{m-1}{2} - y_i + \frac{1}{2} \sum_{j=1, j \neq i}^m \frac{y_j}{y_i - y_j} \end{cases}
$$
  

$$
(i = 1, ..., m)
$$

library(hgm) hgm.pwishart(m=3,n=5,beta=c(1,2,3),q=3) [1] 3.0105152 0.5209449 0.2647107 0.3397387 0.1702736 0.3881708 0.1959106 [8] 0.2524648 0.1256162

$$
\overline{\text{beta} = \Sigma^{-1}/2}.
$$
  
  $\overline{\text{z} \cdot \text{t}}$  hgm?

- ❶ そこに関数があるから.
- **hgm の高精度高速計算によって乱数によるシミュレーション** を評価できる.

✓ ✏

❹ 乱数によるシミュレーションでできないことが短時間で出来 ることがある.

### シミュレーションとの比較

```
rpwishart
\leftarrowfunction(lambda=3,sigma=diag(c(1/2,1/4,1/6)),n=5,try=100) {
  count \leftarrow 0:
  r<-rWishart(try,df=n,Sigma=sigma);
  for (k \in \text{seq}(1, \text{try})) {
    ell1 \leftarrow max(eigen(r[,,k])$values);
    if (e111 < lambda) count <- count +1; }
  return(count/try) }
```
✒ ✑

✓ ✏

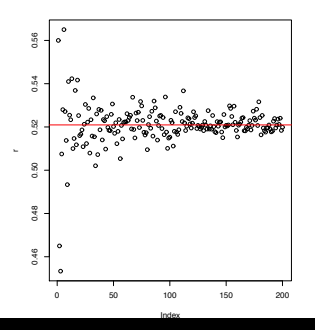

```
P(λ1(W ) < 3) (最大固有値が
3 以下である頻度/総試行回数)
の値. 試行 20,000 回までのシ
ミュレーション値.
```
### Wishart 分布の第一固有値, 行列引数超幾何系 <sup>1</sup>*F*<sup>1</sup>

$$
^{\mathcal{R}}\overline{\text{
$$

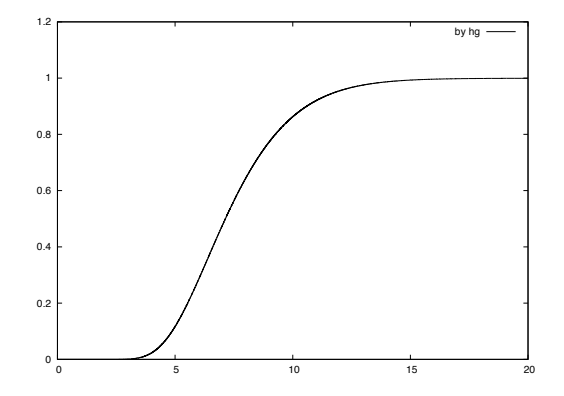

出典: 橋口, 沼田, 高山, 竹村, Holonomic gradient method for the distribution function of the largest root of a Wishart matrix, Journal of Multivariate Analysis, 117, (2013) 296-312.

### Q. 自由度を大きくすると default 値ではうまく行かな い. どうすればいいの?

```
plot(hgm.pwishart(m=3,beta=c(1,2,3),n=100,q0=0.3,q=10,
                  err=c(1e-30,1e-10),autoplot=1))
```
%%Warning, abserr seems not to be small enough, abserr=1e-30, y[0]=3.43846e-30. Increasing the starting point (q0 or X0g(standalone case)) may or making abserr (err[1] or abserror(standalone case)) smaller will help, e.g., err=c(1e-20,1e-10) Error:  $x0 \leq x$  must hold. スタート点 q0 での値が小さすぎる. q0 が自動的に増えるのだが q=10 を越した. hgm.pwishart(n = 100, q0 = 0.3, q = 10, err = c(1e-30, 1e-10), でエラー: mh exit(-30) is called.

q を増やす. (q0 が自動で増えた場合.) 参考 verbose=1  $plot(hgm.pwishart(n=100, q0=0.3, q=20, err=c(1e-30,1e-10),autoplot=1))$ 

%Warning, abserr seems not to be small enough, abserr=1e-30,  $\nu$  [0]=3.43846e-30. Increasing the starting point (q0 or X0g(standalone case)) may or making abserr (err[1] or abserror(standalone case)) smaller will help, e.g., err=c(1e-20,1e-10)

#### err を減らす

 $>$  plot(hgm.pwishart(n=100,q0=0.3,q=20,err=c(1e-40,1e-10),autoplot=1))  $> plot(hgm.pwishart(n=100,q0=0.3,q=200,err=c(1e-40,1e-10),autoplot=1))$ 

### Q. 自由度を大きくすると default 値ではうまく行かな い. どうすればいいの? その2

#### q0 と err を上手に調整.

> plot(hgm.pwishart(m=5,n=20,beta=c(1,2,3,4,5),autoplot=1,q=100)) %%Warning, abserr seems not to be small enough, abserr=1e-40, y[0]=1.4645e-53.

初期値が 1e-53 なので, abs err を小さくしてみる.

```
plot(hgm.pwishart(m=5, n=20, beta=c(1, 2, 3, 4, 5))err=c(1e-70,1e-20),autoplot=1,q=100))
これは時間がかかる. q0 を増やし, err をすこし大
きく.
plot(hgm.pwishart(m=5,n=20,q0=0.8,
     beta = c(1, 2, 3, 4, 5),
```
err=c(1e-30,1e-10),autoplot=1,q=100))

## q0, err, q の調整 (よりよい自動化は今後の課題)

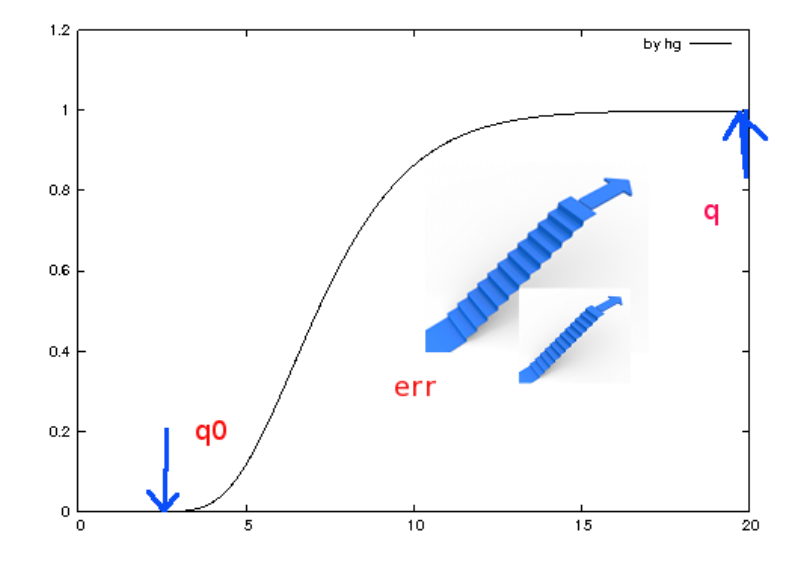

### どうしてこうした対処が必要? HGM の原理を知る必要 あり (詳細)

hgm の原理を  $\chi^2$  分布で説明.

$$
T_n(x) = \begin{cases} x^{\frac{n}{2}-1}e^{-\frac{x}{2}}/N_T(n) & x > 0\\ 0 & x \le 0 \end{cases}
$$

*N<sup>T</sup>* (*n*) は、上の関数を R で積分したときに 1 になるための正規化 定数で

$$
N_{\mathcal{T}}(n)=\int_0^\infty x^{\frac{n}{2}-1}e^{-\frac{x}{2}}=2^{\frac{n}{2}}\Gamma\left(\frac{n}{2}\right)
$$

*Tn*(*x*) を確率密度関数とする分布は χ<sup>2</sup> 分布.

$$
\gamma(x)=\int_0^x t^{\frac{n}{2}-1}e^{-\frac{t}{2}}dt
$$

数値計算をしたい. Heaviside 関数を用いて

$$
\gamma(x)=\int_{-\infty}^{\infty}H(x-t)H(t)t^{\frac{n}{2}-1}e^{-\frac{t}{2}}dt
$$

### Step 1. γ(*x*) の満たす線形微分方程式を求める.(詳細)

(積分表示を元にして)

$$
\begin{array}{rcl}\n\ell_1 & = & (x-t) \left( t \partial_t - \left( \frac{n}{2} - 1 \right) + \frac{1}{2} t \right) \\
\ell_2 & = & (x-t) \partial_x\n\end{array}
$$

が積分核 *f* の満たす方程式系. 微分作用素環 *D* = *K*⟨*x, t,* ∂*<sup>x</sup> ,* ∂*<sup>t</sup>* ⟩ の左イデアル *I* = *D*ℓ<sup>1</sup> + *D*ℓ<sup>2</sup> を考える. *I* に属する微分作用素は *f* を零化. (<sup>つ</sup> まり ℓ ∈ *I* なら ℓ *• f* = 0 となる). (*I* + ∂*tD*) ∩ *K*⟨*x,* ∂*<sup>x</sup>* ⟩ ∋ ℓ ̸= 0 とする.

$$
\ell = P_1 + \partial_t P_2, \qquad (P_1 \in I, P_2 \in D) \tag{3}
$$

と書けるので、

$$
\ell \bullet \int_{-\infty}^{\infty} f(x, t) dt = \int_{-\infty}^{\infty} P_1 f(x, t) dt + \int_{-\infty}^{\infty} \partial_t P_2 f(x, t) dt
$$

$$
= [P_2 f]_{-\infty}^{\infty} = 0
$$

✒ ✑

となって、ℓ *•* γ(*x*)=0 ここで ℓ は実は ℓ = 2*x*∂<sub>x</sub><sup>2</sup> + (*x* − *n* + 2)∂<sub>x</sub>. (グレブナー基底を使う)

import("nk\_restriction.rr");  $L = [(x-t)*(t*dt-(n/2-1)+t/2)$ ,  $(x-t)*dx$ ]; G=nk\_restriction.integration\_ideal(L, $[t,x]$ , $[dt,dx]$ , $[1,0]$ );

## Step 2. ℓ を Pfaffian へ. (多変数ではグレブナー基底を 使う.)(詳細)

$$
\partial_x \left( \begin{array}{c} \gamma(x) \\ \partial_x \gamma(x) \end{array} \right) = \left( \begin{array}{cc} 0 & 1 \\ 0 & -\frac{1}{2x}(x-n+2) \end{array} \right) \left( \begin{array}{c} \gamma(x) \\ \partial_x \gamma(x) \end{array} \right)
$$

### Step 3. 級数展開、数値積分などを初期値として Step 2 の Pfaffian を Runge-Kutta 法で数値解析して、広い範 囲の積分値を求める.(詳細)

(matrix *<sup>p</sup>F<sup>q</sup>* では初期値計算に Koev-Edelman 2006) γ(*x*) の冪級数展開を求めると、

$$
\int_0^x t^{\frac{n}{2}-1} e^{-\frac{t}{2}} dt = \sum_{k=0}^\infty \int_0^x t^{\frac{n}{2}-1} \frac{1}{k!} \left(-\frac{t}{2}\right)^k dt
$$
  

$$
= \sum_{k=0}^\infty \frac{1}{k!} \left(-\frac{1}{2}\right)^k \int_0^x t^{\frac{n}{2}-1+k} dt
$$
  

$$
= \sum_{k=0}^\infty \frac{1}{k!} \left(-\frac{1}{2}\right)^k \frac{x^{\frac{n}{2}+k}}{\frac{n}{2}+k}
$$
  

$$
= \frac{n}{2} x^{\frac{n}{2}} {}_1F_1 \left(\frac{n}{2}; \frac{n}{2}+1; -\frac{x}{2}\right)
$$

注意: 自由度 *n* が大きくなってくると、単純に Runge-Kutta 法を 適用するだけでは, 精度が得られなくなってくる. このような場合 には、γ(*x*) = *e*<sup>−</sup> *<sup>x</sup>* 2 *x n* <sup>2</sup> *h*(*x*) と置いて、*h*(*x*) に対する方程式  $\theta\left(\theta+\frac{n}{2}\right)-\frac{\varkappa}{2}(\theta+1)$  を数値解析するなどの工夫が必要になる.

Wishart 行列の比の第一固有値, 行列引数超幾何系 <sub>2</sub>F<sub>1</sub>

hgm.p2wishart. 自由度 *ni*, *m* × *m* 共分散行列 Σ*<sup>i</sup>* できまる Wishart 分布に従う *m* × *m* 行列 *Wi*.

$$
P(\ell_1(W_1W_2^{-1}) \le x)
$$
\n
$$
= \frac{\Gamma_m(\frac{m+1}{2})\Gamma_m(\frac{n_1+n_2}{2})}{\Gamma_m(\frac{n_1+m+1}{2})\Gamma_m(\frac{n_2}{2})}x^{mn_1/2}|\Sigma_2\Sigma_1^{-1}|^{n_1/2}
$$
\n
$$
\cdot_2F_1(\frac{n_1}{2},\frac{n_1+n_2}{2};\frac{n_1+m+1}{2};-\frac{x\Sigma_1^{-1}\Sigma_2}{2}).
$$
\n
$$
\Gamma_m(a) = \pi^{\frac{1}{4}m(m-1)}\prod_{i=1}^m\Gamma\left(a-\frac{i-1}{2}\right).
$$

Y.Chikuse, Asymptotic expansions for the joint and marginal distributions of the latent roots of  $S_{\rm 1}S_{\rm 2}^{-1}$ , Annals of the Institute of Statistical Mathematics 29 (1977), 221–233

### Wishart 行列の比の第一固有値, 行列引数超幾何系 <sup>2</sup>*F*<sup>1</sup>

<sup>2</sup>*F*1(*a, b*; *c*; *Y* ) の *Y* が対角成分が *y*1*,..., y<sup>m</sup>* である対角行列であ るとする. Muirhead (1970) は <sup>2</sup>*F*<sup>1</sup> が満たす次の微分方程式  $g_i \bullet {}_2F_1 = 0$  を導いた.

$$
g_i = \partial_i^2 + [\rho(x_i) + \sum_{j \neq i} q_2(x_i, x_j)] \partial_i - \sum_{j \neq i} q(x_i, x_j) \partial_j - r(x_i), \quad i = 1, \ldots, m,
$$

ここで

$$
p(x_i) = \frac{c - (m-1)/2 - (a+b+1-(m-1)/2)x_i}{x_i(1-x_i)},
$$
  
\n
$$
q_2(x_i, x_j) = \frac{1}{2(x_i - x_j)},
$$
  
\n
$$
q(x_i, x_j) = \frac{x_j(1-x_j)}{2x_i(1-x_i)(x_i - x_j)},
$$
  
\n
$$
r(x_i) = \frac{ab}{x_i(1-x_i)}.
$$

Wishart 行列の比の第一固有値, 行列引数超幾何系 <sup>2</sup>*F*<sup>1</sup>

$$
^{\mathcal{R}}\{\oplus \text{textrm{m}}\} \& \text{P}[l_1 < x], \, m = 10, n_1 = 11, n_2 = 12, \, \sum_2^{-1} \Sigma_1 = \text{diag}(1, 2, \ldots, 10)
$$

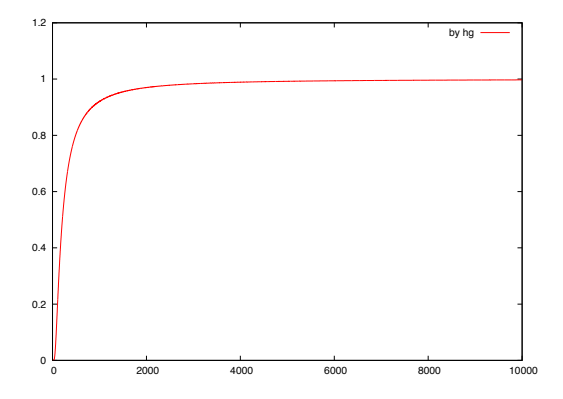

出典: 橋口, 高山, 竹村, Distribution of ratio of two Wishart matrices and evaluation of cumulative probability by holonomic gradient method, arxiv:1610.09187

# Wishart matrices の比の固有値. <sup>2</sup>*F*<sup>1</sup> の場合. ✏

 $\sqrt{2}$ 

library(hgm) hgm.p2wishart(m=3,n1=5,n2=10,beta=c(1,2,4),q=4)<br>[1] 4.0240291 0.5779336 13.1008398 7  $[1]$  4.0240291 0.5779336 13.1008398 7.2411721 163.8297748<br> $[6]$  4.3388397 98.0285307 54.0157128 1217.7748159 [6] 4.3388397 98.0285307 54.0157128 1217.7748159

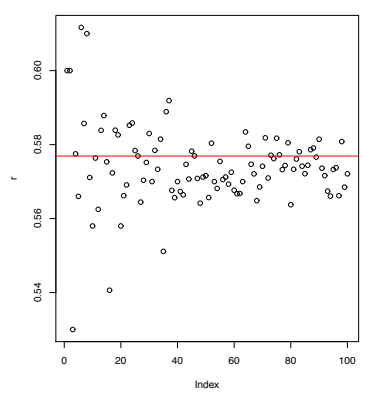

✒ ✑

Figure: Wishart matrices の比, 10,000 回までのシミュレーション

hgm/R (R 言語), hgm/src (C 言語), hgm/man (マニュアル), DESCRIPTION, NAMESPACE(百聞は一見にしかず) ソースコー ド, ほとんどが C.

- **①** gsl より借用してきた adaptive Runge-Kutta の code. t- で 始まる. wc で 1873 行
- <sup>2</sup> matrix *<sup>p</sup>F<sup>q</sup>* 関連. jack-n.c, code-n\*.c wc で 5085 行
- **③** 象限積分. hgm\_ko\_orthant.c wc で 782 行
- **4 Fisher 積分. so3\_nc.c wc で 2233 行 (テーブルデータも含む)**
- <sup>5</sup> Bingham 分布関連. se bingham.R wc で 100 行
- <sup>6</sup> R と C 部分とのインタフェース. wc で 303 行

### CRAN への commit のための覚え書き

R CMD check hgm で warning をすべてつぶす. R CMD INSTALL hgm R CMD REMOVE hgm

✓ ✏

✒ ✑

 $\qquad \qquad$ 

**❶ C 言語. R-exts.pdf が基本文献.** 

 $\sqrt{2}$ 

<sup>2</sup> valgrind で memory leak がないか調べる。

R CMD check hgm --use-valgrind

<sup>3</sup> R CheckUserInterrupt(); を呼ぶ. (R/src/sfile.c の  $mh_{\text{check\_intr}}(n))$ 

R じゃない hgm パッケージ, n wishartd for asir.

野呂, P(ℓ1(*W* ) *< x*). covariance matrix の固有値に重複度がある 場合 ✓. ✏

```
import("n_wishartd.rr");
n_wishartd.message(1);
P
=n_wishartd.prob_by_hgm(10,100,[9,1],[1/100,1],100|eps=10^(-6));
                      // m, n, multi, eigen, P(L_1<100)
...
0.516246912217004
266.4sec + gc : 8.277sec(276.8sec)
```
✒ ✑

M.Noro. System of partial differential equations for the hypergeometric function  $1-F_1$  of a matrix argument on diagonal regions. In ISSAC'16 Proceedings of the ACM on International Symposium on Symbolic and Algebraic Computation, 381-388, 2016.

分割表の条件付き確率の hgm による正確計算. 後藤, 橘, 高山 (gtt):<br>/       

```
import("gtt_ekn.rr");
gtt_ekn.expectation([[4,14,9],[11,6,10]],
                    //row sum, column sum,
                    [(1,1/2,1/3],[1,1/5,1/7],[1,1,1]]);// prob
```
✒ ✑ Q. なぜ asir? A. (1) 数式処理を多用するため. (2) modular method の活用.